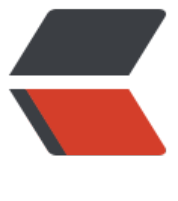

链滴

## Git 只获取部分目[录的](https://ld246.com)内容(稀疏检出)

作者: zhaozhizheng

- 原文链接:https://ld246.com/article/1607757897720
- 来源网站:[链滴](https://ld246.com/member/zhaozhizheng)
- 许可协议:[署名-相同方式共享 4.0 国际 \(CC BY-SA 4.0\)](https://ld246.com/article/1607757897720)

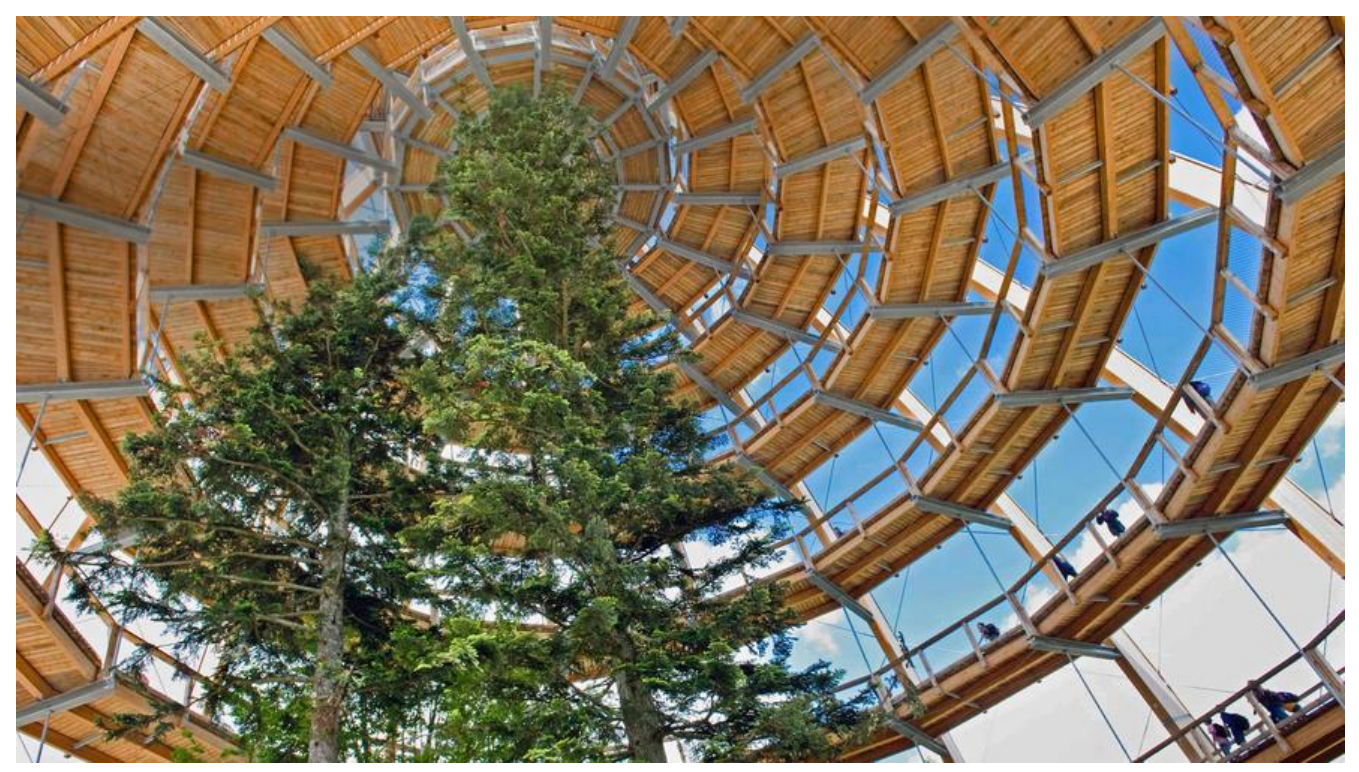

从 1.7.0 开始, Git 引入 sparse checkout (稀疏检出) 机制,稀疏检出机制允许只检出指定目录或 文件, 这在大型 Git 仓库中, 将大幅度缩短 Git 执行命令的时间。

要想只检出指定的目录或文件,需要在 .git/info/sparse-checkout 文件中指定目录或文件的路径, 面将以一个具体例子介绍 如何使用 Git 的 sparse checkout 。

## **准备远程仓库**

初始化一个仓库,目录结构如下图所示:

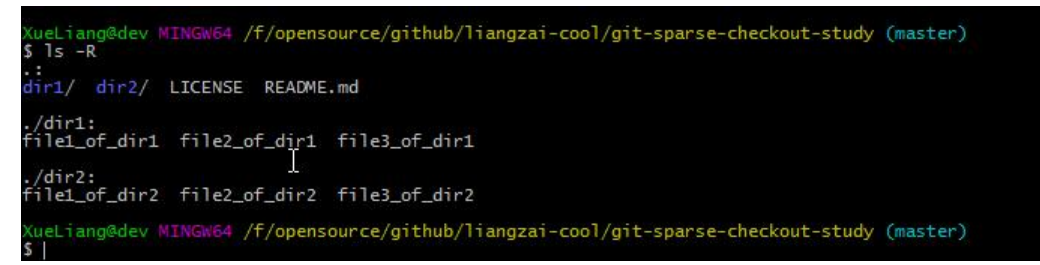

根目录下有 2 个子目录,以及一个 LICENSE 文件和 README.md 文件,每个子目录中各有 3 个。 将其推送到Github上新建的一个仓库,地址是 git@github.com:liangzai-cool/git-sparse-checkout study.git 。

## **为Git配置稀疏检出**

换一个目录,再初始化一个 Git 仓库, 以便用稀疏检出的方式, 检出刚才在 Github 上新建的 git-spar e-checkout-study 仓库:

ueLiang@dev MIN V64 /f/tmp mkdir git-sparse-checkout-study

ueLiang@dev MINGW64 /f/tmp<br>| cd git-sparse-checkout-study/

ueLiang@dev MINGW64 /f/tmp/git-sparse-checkout-study

Septimited empty Git repository in F:/tmp/git-sparse-checkout-study/.git/<br>Initialized empty Git repository in F:/tmp/git-sparse-checkout-study/.git/

(ueLiang@dev\_MINGW64\_/f/tmp/git-sparse-checkout-study (master)

使用 git config core.sparseCheckout true 命令开启 Git 稀疏检出模式。然后编辑该仓库目录下的 .g t/info/sparse-checkout 文件, 指定检出规则。这里只检出 git-sparse-checkout-study 仓库中的 di 1 目录下的所有文件和 根目录下的 README.md 文件:

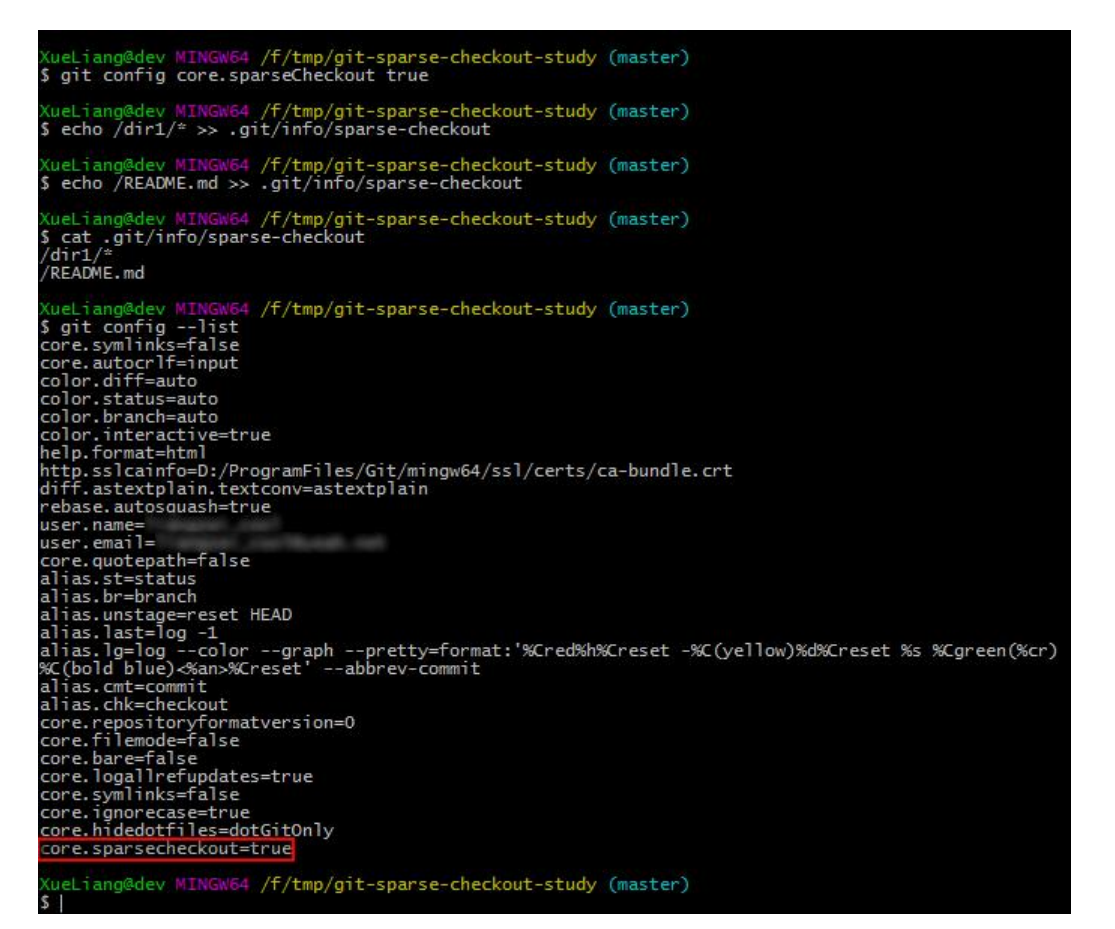

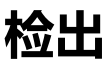

添加远程仓库地址,并检出:

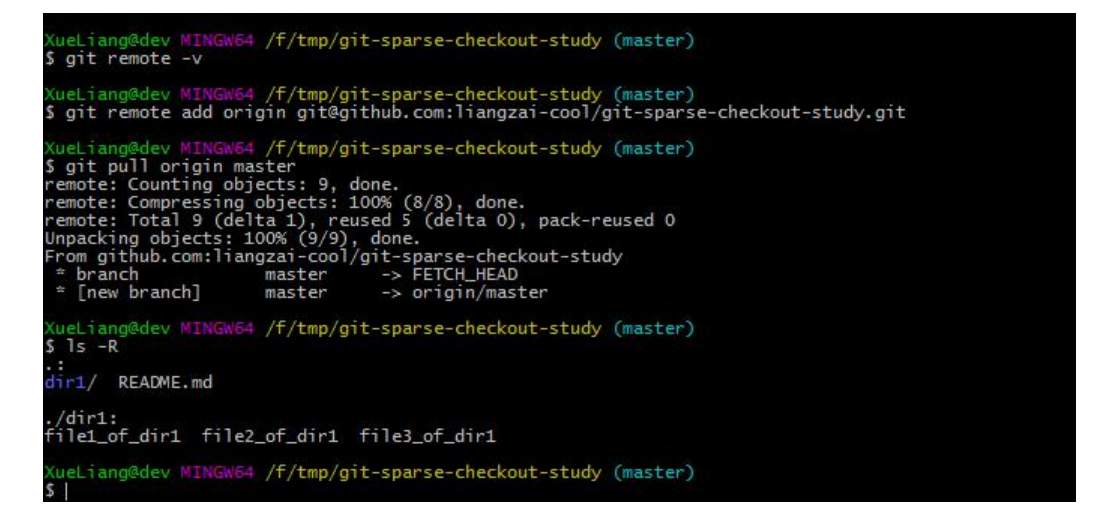

可以看到,Git 只检出了根目录卜的 README.md 又仵相 dir1 目录。

如果此时需要再检出, 根目录下的 dir2 目录, 则需要将其加入到 .git/info/sparse-checkout 文件中 参照下图中的方案:

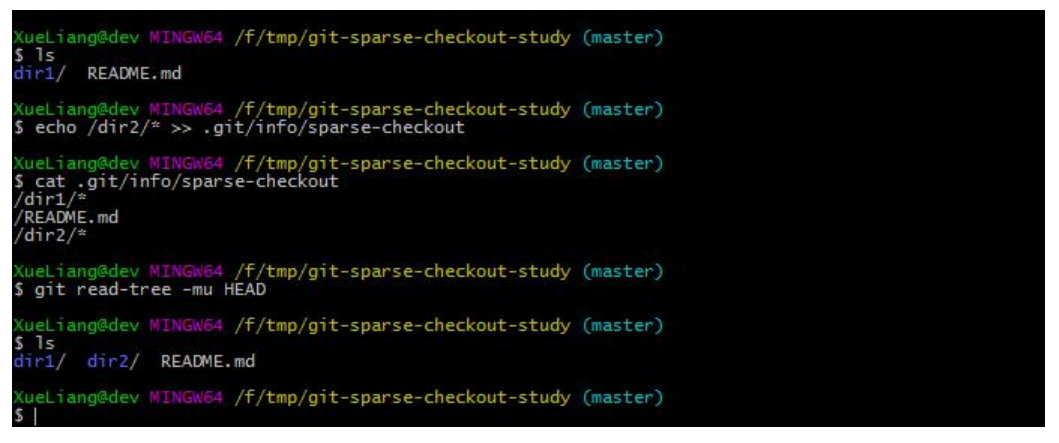

## **关闭稀疏检出**

和上面检出 dir2 时类似:

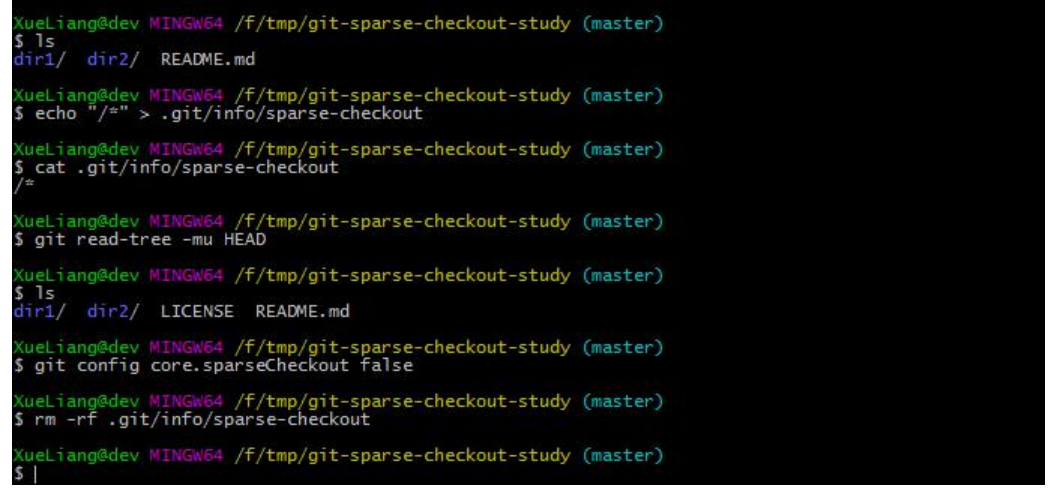

可以看到所有文件都已显示出来了。

注意这里的 echo 命令:

echo "/\*" > .git/info/sparse-checkout1

最后不要忘了配置 Git 的 core.sparseCheckout 为 false 以及移除 .git/info/sparse-checkout 文件。

.git/info/sparse-checkout 中使用和 .gitignore 相同的匹配模式, 例如 非匹配 !/dir2/\* 以及 /\*.java 等。